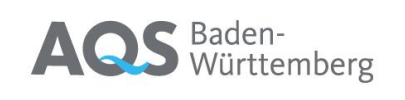

## **Auswertung der Ringversuche**

## **und**

# **Erläuterungen zum Bericht**

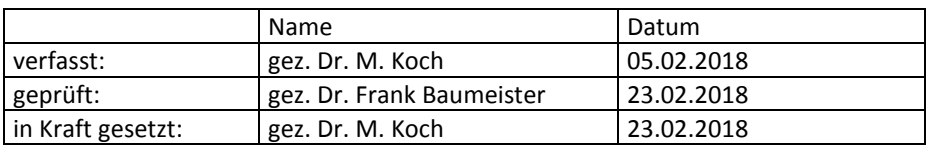

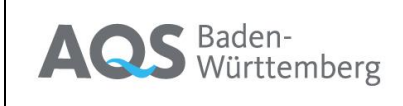

Ausgabe: 1.0 / 23.02.18

## **Inhaltsverzeichnis**

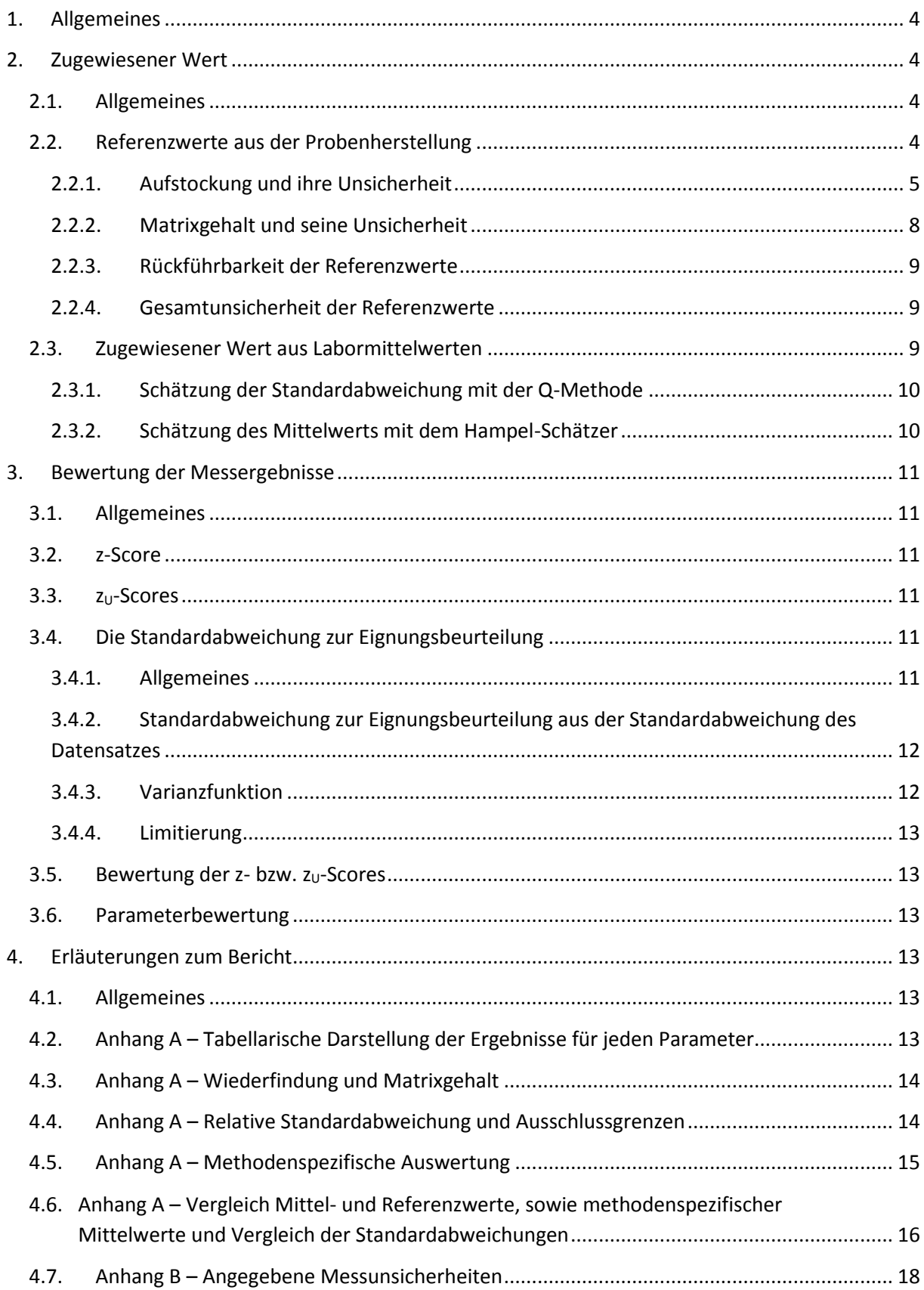

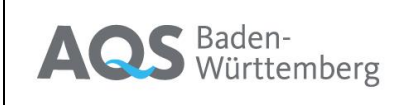

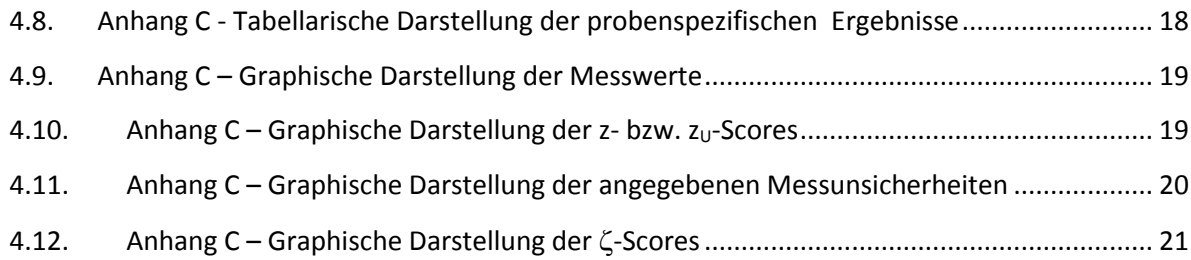

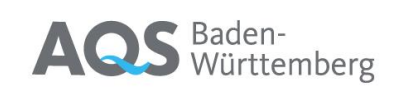

## <span id="page-3-0"></span>**1. Allgemeines**

Die Auswertung von Eignungstest-Ringversuchen ist beschrieben in DIN ISO 13528<sup>1</sup> und in DIN 38402-45<sup>2</sup>. Die Auswertung der Ringversuche der AQS Baden-Württemberg erfüllt die Anforderungen beider Normen. Die von der AQS Baden-Württemberg ausgerichteten Länderübergreifenden Ringversuche erfüllen zudem die Anforderungen des LAWA-AQS-Merkblatts A-3<sup>3</sup>.

Von besonderer Bedeutung bei dieser Auswertung ist der zugewiesene Wert *xpt*, der für die Auswertung des Ringversuchs den konventionell richtigen Wert darstellt. Für die Festlegung dieses Wertes gibt es mehrere Möglichkeiten, die weiter unten ausführlich beschrieben sind.

Ebenso wichtig ist die Festlegung von Toleranzgrenzen um den zugewiesenen Wert, innerhalb derer der Wert eines Teilnehmers noch als erfolgreich bestimmt bewertet wird. Diese Bewertung erfolgt mit z- bzw. z<sub>u</sub>-Scores, die ebenfalls weiter unten beschrieben sind.

Die Auswertungsberichte der AQS Baden-Württemberg werden in der Regel durch methodenspezifische Auswertungen und Informationen zu den Messunsicherheiten, die Teilnehmer angegeben haben, ergänzt. Auch dazu finden sich weiter unten Erläuterungen.

## <span id="page-3-2"></span><span id="page-3-1"></span>**2. Zugewiesener Wert**

**.** 

### **2.1. Allgemeines**

ISO 13528 beschreibt mehrere Möglichkeiten zur Festlegung des zugewiesenen Werts. Zwei dieser Möglichkeiten werden von der AQS Baden-Württemberg in ihren Ringversuchsauswertungen genutzt.

## **2.2. Referenzwerte aus der Probenherstellung**

<span id="page-3-3"></span>Wo immer möglich verwendet die AQS Baden-Württemberg einen Referenzwert aus der Probenherstellung. Voraussetzung dafür ist, dass die Proben durch Aufstockung natürlicher Proben oder einer definierten Matrix hergestellt werden und der Analyt dosierbar ist. Dies ist dann möglich, wenn mit den verwendeten Analysenverfahren Gesamtgehalte genau definierbarer Substanzen bestimmt werden. Für Konventionsverfahren, bei denen das Analysenergebnis durch das Verfahren bestimmt ist, ist dieses Verfahren nicht anwendbar.

<sup>1</sup> DIN ISO 13528:2018 – Statistische Verfahren für Eignungsprüfungen durch Ringversuche (ISO 13528:2015)

<sup>2</sup> DIN 38402-45:2014 – Deutsche Einheitsverfahren zur Wasser-, Abwasser- und Schlammuntersuchung – Allgemeine Angaben (Gruppe A) – Teil 45: Ringversuche zur Eignungsprüfung von Laboratorien

<sup>3</sup> AQS-Merkblatt A-3:2013 zu den Rahmenempfehlungen der Bund/Länder-Arbeitsgemeinschaft Wasser (LAWA) für die Qualitätssicherung bei Wasser-, Abwasser- und Schlammuntersuchungen. Erich-Schmidt-Verlag, Berlin.

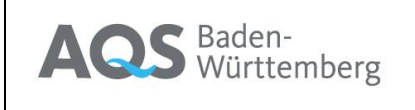

Die Referenzwerte setzen sich grundsätzlich aus dem aufgestockten Gehalt und dem Matrixgehalt zusammen. Für beide Anteile ist die Unsicherheit zu ermitteln. Die Kombination beider Unsicherheiten ergibt dann die Unsicherheit des Referenzwertes.

#### **2.2.1. Aufstockung und ihre Unsicherheit**

<span id="page-4-0"></span>Die Aufstockungen der Proben werden grundsätzlich gravimetrisch vorgenommen. Die Umrechnung auf Konzentrationen erfolgt über die Dichte der resultierenden Proben.

Für die Herstellung der Stammlösungen werden entweder möglichst reine Chemikalien verwendet oder Referenzstandards, die auf anerkannte internationale Normale zurückgeführt sind.

Diese Vorgehensweise ermöglicht die Aufstellung eines vollständigen Messunsicherheitsbudgets, dessen Zustandekommen nachfolgend beispielhaft für den Parameter Atrazin aufgezeigt werden soll:

 $\beta_{Ansatz} = \frac{(m_{Einwsubst,b}-m_{Einwsubst,b})\times P \times (m_{EinwVerdAb}-m_{EinwVerdA,b}) \times (m_{EinwVerdB,b}-m_{EinwVerdB,b}) \times (m_{Einwsubstz,b}-m_{Einwsubstz}) \times P \times (m_{BuxwArb}+m_{BuxwArb})}{(m_{Auxbst}+m_{BuxwArb}) \times (m_{BuxwArb}+m_{BuxwArb}) \times (m_{BuxwArb}+m_{BuxwArb} \times P \times (m_{BuxwArb}+m_{BuxwArb}) \times (m_{BuxwArb}+m_{BuxwArb}) \times (m_{B$  $\label{eq:optimal} (m_{Stlsg,b}-m_{Stlsg,t})\times (m_{VerdA,b}-m_{VerdA,t})\times (m_{VerdB,b}-m_{VerdB,t})\times (m_{Ansatz,b}-m_{Ansatz,t})\times K$ (1)

Dabei ist:

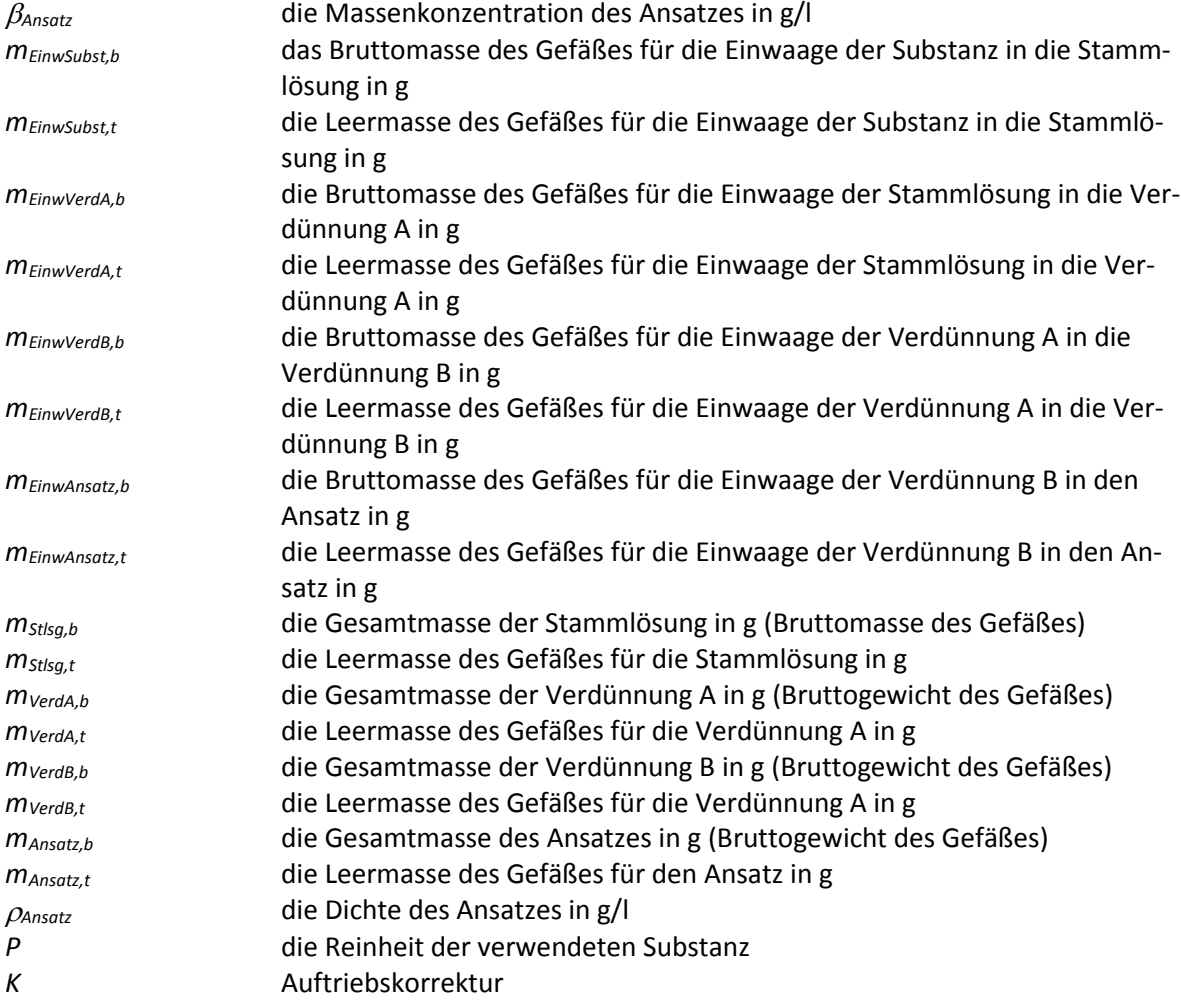

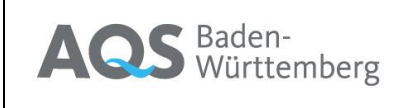

Dokument Seite **6** von **21** Ausgabe: 1.0 / 23.02.18

Auf der Basis dieser Formel lässt sich neben der Berechnung der Massenkonzentration im Ansatz auch ein Unsicherheitsbudget aufstellen und die einzelnen Beiträge quantifizieren. Die folgende Abbildung zeigt eine typische Verteilung dieser Beiträge für den Parameter Atrazin. Die Hauptbeiträge der Messunsicherheiten resultierten in diesem Fall von der Einwaage der Substanz in die Stammlösung und der Einwaage der Verdünnung A in die Verdünnung B sowie von der Unsicherheitsangabe der Reinheit der eingesetzten Substanz.

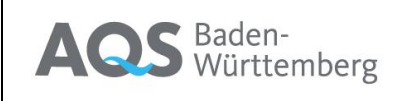

Dokument Seite **7** von **21**

Ausgabe: 1.0 / 23.02.18

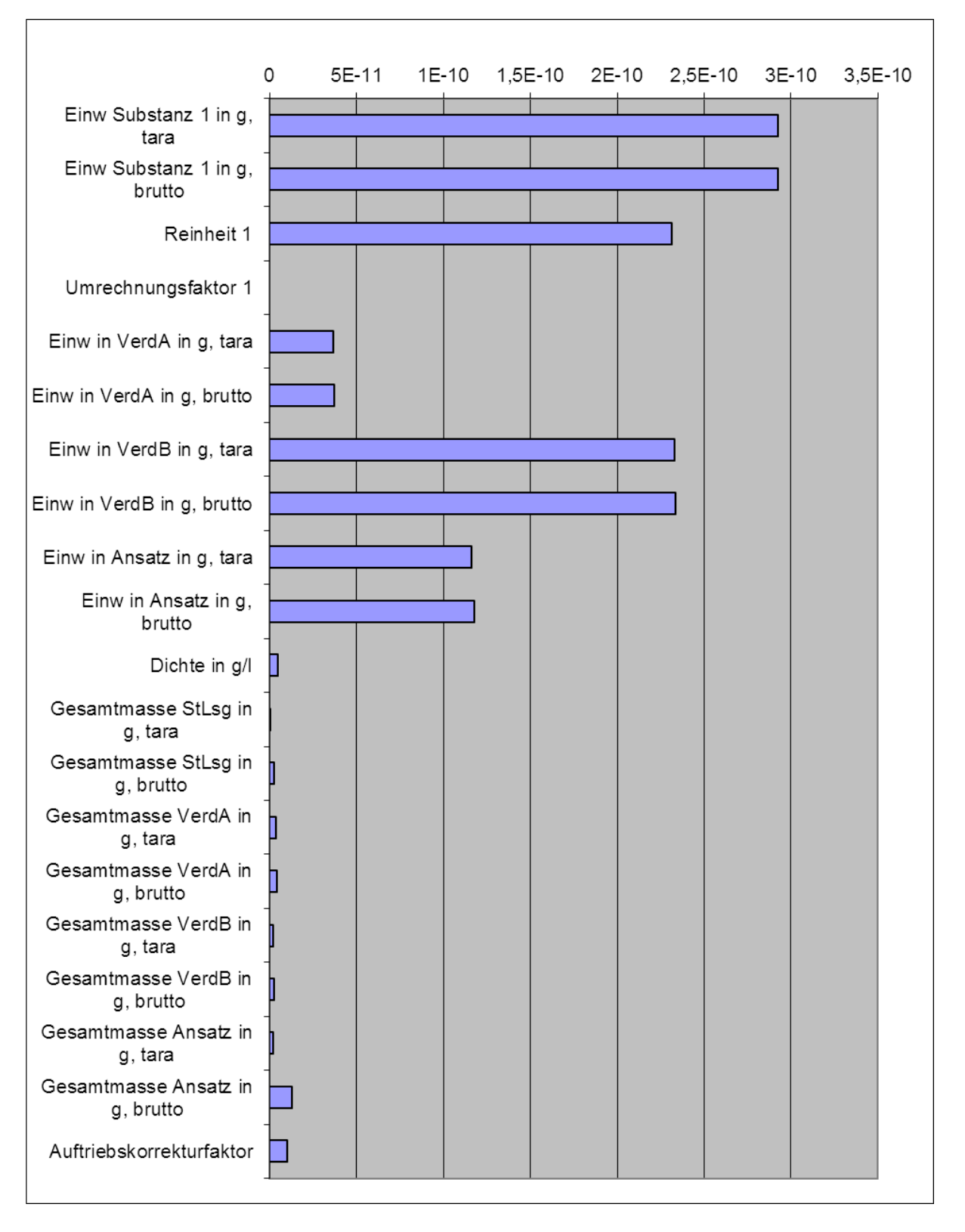

Alle verwendeten Waagen werden jährlich von einem akkreditierten Kalibrierlabor überprüft, das für jede Waage einen Kalibrierschein ausfertigt. Die Unsicherheiten der Wägungen entnehmen wir diesen Kalibrierscheinen.

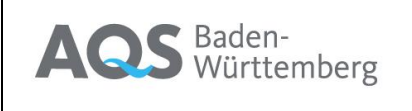

 $\overline{a}$ 

Für die Dichte werden Werte verwendet, die auf jahrelangen gravimetrischen Dichtebestimmungen von Ringversuchsproben beruhen. Im Einzelfall werden die Dichten auch speziell für den betreffenden Ringversuch nochmals gravimetrisch bestimmt. Zur Temperaturmessung verwenden wir ein geeichtes Thermometer mit Kalibrierschein.

Die Reinheitsangabe (99,0%) des in diesem Beispiel verwendeten Atrazins entnahmen wir dem Zertifikat des Herstellers. Die Unsicherheit wurde darin mit 0,5 % als erweiterte Messunsicherheit angegeben.

Mit diesen einzelnen Unsicherheitskomponenten wird dann die kombinierte Unsicherheit, wie im EU-RACHEM/CITAC-Guide "Quantifying Uncertainty in Analytical Measurement" beschrieben, unter der Verwendung der Sensitivitätskoeffizienten (partielle Ableitungen der Formel nach den einzelnen Einflussgrößen) ermittelt.

Die Rückführung dieses Wertes wird durch die Verwendung der rückgeführten Massestücke bei der Kontrolle der Waage und des geeichten Thermometers sichergestellt.

#### **2.2.2. Matrixgehalt und seine Unsicherheit**

<span id="page-7-0"></span>Da stets für alle Aufstockungen dieselbe Matrix verwendet wird, kann der Matrixgehalt analog zum Standardadditionsverfahren aus den Mittelwerten der Ringversuchsteilnehmer und den Einwaagen zur Aufstockung berechnet werden<sup>4,5</sup>. Für die Einwaagen waren die Unsicherheiten aus dem oben beschriebenen Unsicherheitsbudget bekannt. Für die Mittelwerte der Ringversuchsteilnehmer wird die Unsicherheit gemäß ISO 13528 aus

$$
u_{MW} = 1.25 \cdot \frac{S_R}{\sqrt{n}} \tag{2}
$$

berechnet. Dabei ist s<sub>R</sub> die Vergleichsstandardabweichung im Ringversuch, n die Teilnehmerzahl für dieses Niveau, und 1,25 ein Korrekturfaktor der die übliche Abweichung der Verteilung von der Normalität berücksichtigt.

Zur Berechnung werden die Mittelwerte der Teilnehmer über die Aufstockungen aufgetragen. Der x-Achsenabschnitt einer linearen Ausgleichsgeraden entspricht dann betragsmäßig dem Matrixgehalt. Seine Unsicherheit ergibt sich aus dem Vertrauensband der Regressionsgeraden. Da für alle Messwerte eine Unsicherheit sowohl in x- als auch in y-Richtung bekannt ist, wird eine gewichtete lineare

<sup>4</sup> Rienitz, O., Schiel, D., Güttler, B., Koch, M., Borchers, U.: A convenient and economic approach to achieve SI-traceable reference values to be used in drinking-water interlaboratory comparisons. Accred Qual Assur (2007) 12: 615-622.

<sup>5</sup> Koch, M., Baumeister, F.: Traceable reference values for routine drinking water proficiency testing: first experiences. Accred Qual Assur (2008) 13: 77-82.

Regression (generalised least square regression) verwendet, wie sie in DIN EN ISO 6143<sup>6</sup> beschrieben ist. Dazu wird das Rechenprogramm LIN\_LEAST der BAM verwendet.

Mit dieser Methode erhält man also einen Wert für die Matrix und seine Unsicherheit.

Aufgrund der statistischen Schwankungen der Eingangswerte kann es vorkommen, dass berechnete Matrixgehalte negative Werte annehmen. Dies ist natürlich naturwissenschaftlich gesehen nicht möglich. Deshalb wird in diesen Fällen der Matrixgehalt auf Null gesetzt. Des Weiteren kann der Unsicherheitsbereich des Matrixgehalts in den negativen Bereich geraten. Daher wird immer dann, wenn Matrixgehalt minus erweiterter Unsicherheit negativ wird, als erweiterte Unsicherheit der Absolutwert des errechneten Matrixgehalts angesetzt.

#### **2.2.3. Rückführbarkeit der Referenzwerte**

<span id="page-8-0"></span>Alle Massebestimmungen zur Bestimmung der Aufstockungen und der Dichte sind über die Kalibrierung der Waagen durch ein Kalibrierlabor auf die SI-Einheit rückführbar. In den Fällen, in denen Standardlösungen verwendet werden, ist die Rückführung auf anerkannte internationale Normale über den Hersteller dieser Lösungen sichergestellt.

Die Reinheit der zur Herstellung der Stammlösungen eingesetzten Chemikalien ist meist nur schwierig auf internationale Normale zurückzuführen. Um diese Lücke zu schließen, trägt die AQS Baden-Württemberg Sorge dafür, dass durch eine ausreichend hohe Schätzung der Unsicherheit dieser Reinheit die Rückführbarkeit der Referenzwerte nicht gefährdet wird.

Der Matrixgehalt aus dem oben beschriebenen Verfahren ist aufgrund der mangelnden Rückführbarkeit der Labormittelwerte meist nicht direkt auf nationale oder internationale Normale rückführbar, beeinträchtigt durch seine im Vergleich zu den Aufstockungen geringe Größe die Rückführbarkeit des Endgehalts aber nicht wesentlich.

#### **2.2.4. Gesamtunsicherheit der Referenzwerte**

1

<span id="page-8-1"></span>Die gesamte Standardunsicherheit der Referenzwerte ergibt sich aus der Kombination der Standardunsicherheiten für die Aufstockung und für den Matrixgehalt.

$$
u_{ref} = \sqrt{u_{Aufstockung}^2 + u_{Matrix}^2}
$$
 (3)

## **2.3. Zugewiesener Wert aus Labormittelwerten**

<span id="page-8-2"></span>In den Fällen, in denen Konventionsverfahren zum Einsatz kommen, Aufstockungen nicht präzise dosierbar sind oder zuständige Notifizierungsstellen dies fordern, wird der zugewiesene Wert aus dem Mittelwert der teilnehmenden Laboratorien verwendet.

Für diesen Zweck werden die in DIN 38402-45 und in DIN ISO 13528 beschriebenen robusten Schätzverfahren verwendet. Dies ist für die Standardabweichung die Q-Methode und für den Mittelwert

<sup>6</sup> DIN EN ISO 6143:2006-11 - Gasanalyse - Vergleichsverfahren zur Bestimmung und Überprüfung der Zusammensetzung von Kalibriergasgemischen (ISO 6143:2001)

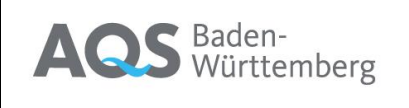

der Hampel-Schätzer. Da für die Berechnung des Hampel-Schätzers zunächst eine Schätzung der Standardabweichung notwendig ist, wird diese als erstes berechnet.

Die so berechneten statistischen Kennwerte werden in der Regel auch bei der Verwendung von Referenzwerten als zugewiesenem Wert zur Information der Teilnehmer im Bericht angegeben.

#### **2.3.1. Schätzung der Standardabweichung mit der Q-Methode**

<span id="page-9-0"></span>Dieses robuste Verfahren der Schätzung einer Standardabweichung ist in DIN 38402-45 und in DIN ISO 13528 beschrieben.

Die Schätzung basiert auf der Summenhäufigkeitsfunktion aller Absolutdifferenzen des Datensatzes. Nach einigen mathematischen Korrekturen, u.a. zur Vermeidung von Verzerrungen durch Rundungen wird aus einem Wert nahe des 1. Quartils der Absolutdifferenzen die Standardabweichung errechnet. Eine detailliertere Beschreibung des Verfahrens findet sich in den o.g. Normen.

#### **2.3.2. Schätzung des Mittelwerts mit dem Hampel-Schätzer**

<span id="page-9-1"></span>Der Hampel-Schätzer ist ebenfalls ein Verfahren der robusten Statistik und auch in den o.g. Normen beschrieben.

Das Grundprinzip besteht darin, dass ausgehend von der Standardabweichung s des Datensatzes und einer ersten Schätzung des Mittelwerts m die Daten so modifiziert werden, dass Werte außerhalb von m±1,5 aber innerhalb m±3s auf diese Grenze m+1,5s bzw. m-1,5s gezogen werden, Werte außerhalb m±3s um den Abstand von der genannten Grenze näher zum Mittelwert. Folgerichtig werden dann Werte außerhalb ±4,5s auf den Mittelwert gezogen. Dieses Vorgehen reduziert das Gewicht weit entfernt liegender Werte, für Werte außerhalb m±4,5 sogar auf den Wert Null. Dies entspricht faktisch einem Ausschluss des Wertes aus der Berechnung.

Diese Vorgehensweise ist ein Sonderfall des sogenannten Winsorisierens eines Datensatzes. In Abb. 1 ist dies zur Veranschaulichung nochmals graphisch dargestellt.

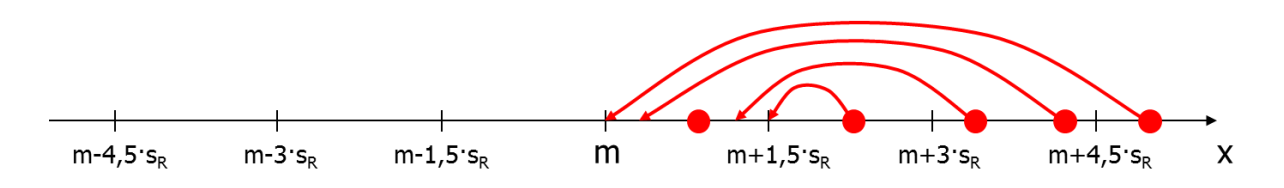

Abb. 1: Veranschaulichung des Winsorisierens eines Datensatzes beim Hampel-Schätzer

Der Mittelwert wird jetzt so lange verändert, bis die Summe der Abweichungen aller Werte im winsorisierten Datensatz in Einheiten der Standardabweichung den Wert Null erreicht.

Für die Berechnung der Unsicherheit dieses Mittelwerts gibt die ISO 13528 folgende Berechnungsweise vor

$$
u(x_{pt}) = 1.25 \times \frac{s^*}{\sqrt{p}} \tag{4}
$$

Wobei *s\** die robuste Standardabweichung und p die Zahl der Werte (Teilnehmer).

Eine detailliertere Beschreibung des Verfahrens findet sich in den o.g. Normen.

## <span id="page-10-1"></span><span id="page-10-0"></span>**3. Bewertung der Messergebnisse**

### **3.1. Allgemeines**

Der festgelegte zugewiesene Wert *xpt* ist für die Bewertung im Ringversuch der konventionell richtige Wert. Zur Bewertung der Ergebnisse der Teilnehmer wird jedem Wert ein Score zugewiesen, der die Abweichung vom zugewiesenen Wert auf einen festgelegten Wert bezieht. International üblich ist der sogenannte z-Score, in Deutschland ist in DIN 38402-45 der z<sub>U</sub>-Score, ein modifizierter z-Score festgeschrieben.

#### **3.2. z-Score**

<span id="page-10-2"></span>Der z-Score wird berechnet nach

$$
z = \frac{x - x_{pt}}{\sigma_{pt}}\tag{5}
$$

Dabei ist *x* das Ergebnis des Labors,  $x_{pt}$  der zugewiesene Wert und  $\sigma_{pt}$  die Standardabweichung zur Eignungsbeurteilung (s.u.). z-Scores werden von der AQS Baden-Württemberg für überwiegend international orientierte Ringversuche verwendet.

#### **3.3. zU-Scores**

<span id="page-10-3"></span>Um der Schiefe analytischer Datensätze Rechnung zu tragen wird in der DIN 38402-45 empfohlen, zu-Scores zu verwenden. Dabei werden die z-Scores mit Faktoren modifiziert

$$
z_{U} = \begin{cases} \frac{2}{k_{1}} \cdot z & \text{falls} \quad z < 0\\ \frac{2}{k_{2}} \cdot z & \text{falls} \quad z \ge 0 \end{cases}
$$
 (6)

Der Faktor  $k_1$  ist immer < 2 und der Faktor  $k_2$  ist immer >2. Eine detaillierte Beschreibung des Berechnungsverfahrens befindet sich in DIN 38402-45. Die AQS Baden-Württemberg verwendet zu-Scores für Ringversuche, die überwiegend für deutsche Laboratorien, z.B. im gesetzlich geregelten Umweltbereich durchgeführt werden.

## <span id="page-10-4"></span>**3.4. Die Standardabweichung zur Eignungsbeurteilung**

#### **3.4.1. Allgemeines**

<span id="page-10-5"></span>Die DIN ISO 13528 beschreibt mehrere Möglichkeiten zur Festlegung der Standardabweichung zur Eignungsbeurteilung *pt*. Die AQS Baden-Württemberg verwendet im Regelfall die Standardabweichung des Datensatzes, die jedoch ggf. mit der Varianzfunktion modifiziert und durch Grenzen limitiert wird (s.u.). In den Fällen, in denen sich aus gesetzlichen Regelungen Werte für die Standardabweichung zur Eignungsbeurteilung ableiten lassen (z.B. 25% bei der Analytik für die Wasserrahmenrichtlinie) wird auch dieser festgesetzte Wert verwendet.

#### **3.4.2. Standardabweichung zur Eignungsbeurteilung aus der Standardabweichung des Datensatzes**

<span id="page-11-0"></span>Die Festlegung von  $\sigma_{pt}$  aus der Standardabweichung des Datensatzes beginnt mit der Berechnung der Standardabweichung mittels der Q-Methode (s. 2.3.1). In den Fällen, in denen 4 oder mehr verschiedene Konzentrationsniveaus im Ringversuch auf Basis derselben Matrix verteilt wurden, wird geprüft, ob eine Varianzfunktion (s.u.) verwendet werden kann. Dies gilt dann nicht, wenn der Auftraggeber für den Ringversuch dies ausdrücklich ausschließt.

#### **3.4.3. Varianzfunktion**

**AQS** Baden-<br>Württemberg

<span id="page-11-1"></span>Die Verwendung einer Varianzfunktion ist dann möglich, wenn mehrere Proben unterschiedlichen Gehalts des Analyten bei ansonsten identischer Probenmatrix im Ringversuch verwendet werden. Bei einer Einzelauswertung dieser verschiedenen Proben ergeben sich häufig Schwankungen zwischen den Varianzen der unterschiedlichen Konzentrationsniveaus, die zu Ungerechtigkeiten bei der Bewertung der Laboratorien führen können. Um diese Schwankungen auszugleichen, können die Varianzen der verschiedenen Proben mit Hilfe einer Varianzfunktion festgelegt werden, die durch Ausgleichsrechnung aus den Einzelvarianzen ermittelt wird. Dies erfordert eine Mindestzahl von vier verschiedenen Konzentrationsniveaus. Außerdem muss aus analytischer Sicht sichergestellt sein, dass die unterschiedlichen Proben insbesondere hinsichtlich der Matrix so ähnlich sind, dass davon ausgegangen werden kann, dass die Konzentration des Analyten die hauptsächliche Einflussgröße für unterschiedliche Varianzen ist.

Das von der AQS Baden-Württemberg verwendete Verfahren ist in Anhang D der DIN 38402-45 beschrieben. Dabei wird eine Funktion nach Gl. (7) angepasst.

$$
\hat{S}_{R_i} = e^{\Theta_0 + \Theta_1 \ln m_i} \tag{7}
$$

Beispielhaft ist dies in Abb. 2 dargestellt.

Der Ringversuchsveranstalter muss prüfen, ob die Anwendung einer solchen Varianzfunktion im konkreten Fall sinnvoll erscheint.

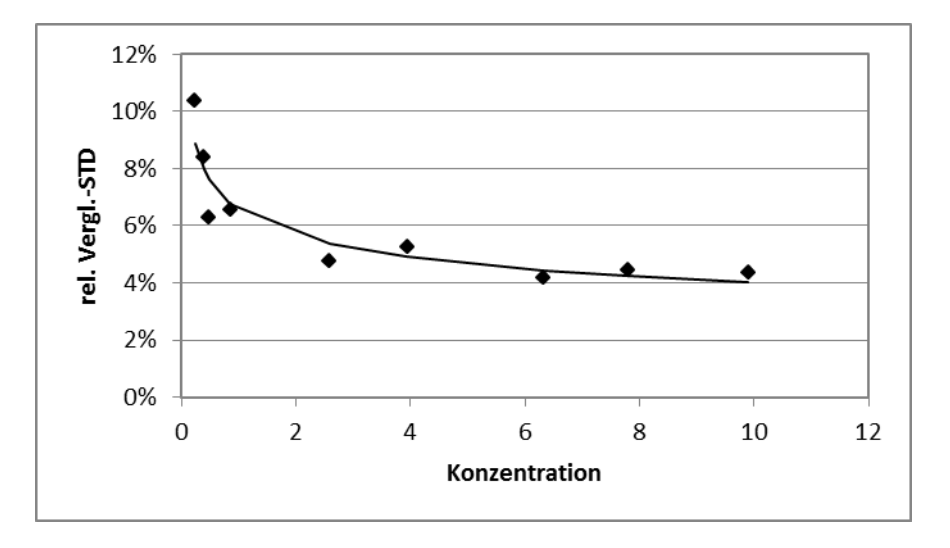

Abb. 2: Beispielhafte Darstellung einer Varianzfunktion

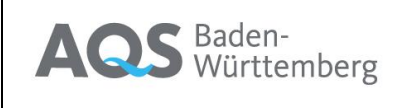

#### **3.4.4. Limitierung**

<span id="page-12-0"></span>Die Verwendung der Standardabweichungen der Datensätze (ggf. auch nach einer Glättung mit einer Varianzfunktion) hat den Nachteil, dass die Werte vom Anwendungszweck, für den die Analysenwerte in der Routine bestimmt werden, also von den Qualitätsanforderungen der Kunden, vollkommen losgelöst sind. Um Extremwerte, zu geringe oder zu hohe Werte von  $\sigma_{pt}$  auszuschließen, wird der Bereich in der Regel limitiert. Wenn also z.B. die Obergrenze auf 25% festgelegt wurde, der Wert aus dem Datensatz (oder der Varianzfunktion) aber beispielsweise bei 32% liegt, wird für  $\sigma_{pt}$  der Grenzwert verwendet. Ähnliches gilt auch, wenn die Werte von  $\sigma_{pt}$  unterhalb der Untergrenze liegen.

### **3.5. Bewertung der z- bzw. zU-Scores**

<span id="page-12-1"></span>Für die Klassifizierung der z- bzw. zu-Scores werden die international üblichen Kriterien verwendet:

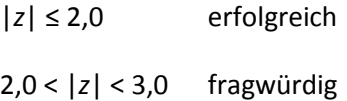

|*z*| ≥ 3,0 unzureichend

Da die Notifizierung im gesetzlich geregelten Bereich nur die Unterscheidung zwischen 'erfolgreich' und ,nicht erfolgreich' kennt, gelten hier Werte, die als ,fragwürdig' oder ,unzureichend' klassifiziert sind, als , nicht erfolgreich'.

#### **3.6. Parameterbewertung**

<span id="page-12-2"></span>In der Regel versendet die AQS Baden-Württemberg drei Proben je Parameter und ein Parameter gilt dann als erfolgreich bestimmt, wenn 2 der 3 Werte als ,erfolgreich' klassifiziert wurden.

## <span id="page-12-4"></span><span id="page-12-3"></span>**4. Erläuterungen zum Bericht**

#### **4.1. Allgemeines**

Die Ringversuchsberichte der AQS Baden-Württemberg enthalten drei Anhänge:

- Anhang A enthält alle Auswertungsergebnisse, die probenübergreifend für den jeweiligen Parameter gelten
- Anhang B enthält Informationen über die von Teilnehmern berichteten Messunsicherheiten
- Anhang C enthält probenbezogene Ergebnisse

## <span id="page-12-5"></span>**4.2. Anhang A – Tabellarische Darstellung der Ergebnisse für jeden Parameter**

In dieser Tabelle sind für jedes Niveau folgende Kennwerte aufgeführt:

- Zugewiesener Wert
- Erweiterte Unsicherheit des zugewiesenen Werts in %, berechnet gemäß Abschnitt 2.2 bzw. 2.3
- Standardabweichung, berechnet mit robuster Statistik
- Ggf. Standardabweichung aus der Varianzfunktion

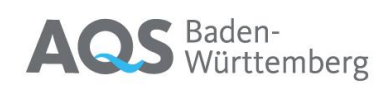

- Standardabweichung zur Eignungsbeurteilung
- Standardabweichung zur Eignungsbeurteilung in %
- Ausschlussgrenzen oben
- Ausschlussgrenzen unten
- Zulässige Abweichungen nach oben in %
- Zulässige Abweichungen nach unten in %
- Anzahl der Werte in diesem Niveau
- Zahl der nach unten und nach oben abweichenden Werte und deren Gesamtprozentsatz

#### **4.3. Anhang A – Wiederfindung und Matrixgehalt**

<span id="page-13-0"></span>Bei allen Ringversuchen mit bekannten Einwaagen, werden hier in einer Graphik die Mittelwerte der Teilnehmer gegen die Aufstockungen aufgetragen. Die Steigung der Geraden (gewichtete lineare Regression) entspricht der mittleren Wiederfindung und aus dem negativen x-Achsenabschnitt kann der Matrixgehalt abgelesen werden (s. 2.2.2). Für jeden Punkt sind prinzipiell auch die erweiterten Unsicherheiten in beiden Richtungen eingezeichnet. Meist sind die jedoch so klein, dass man sie nicht erkennen kann.

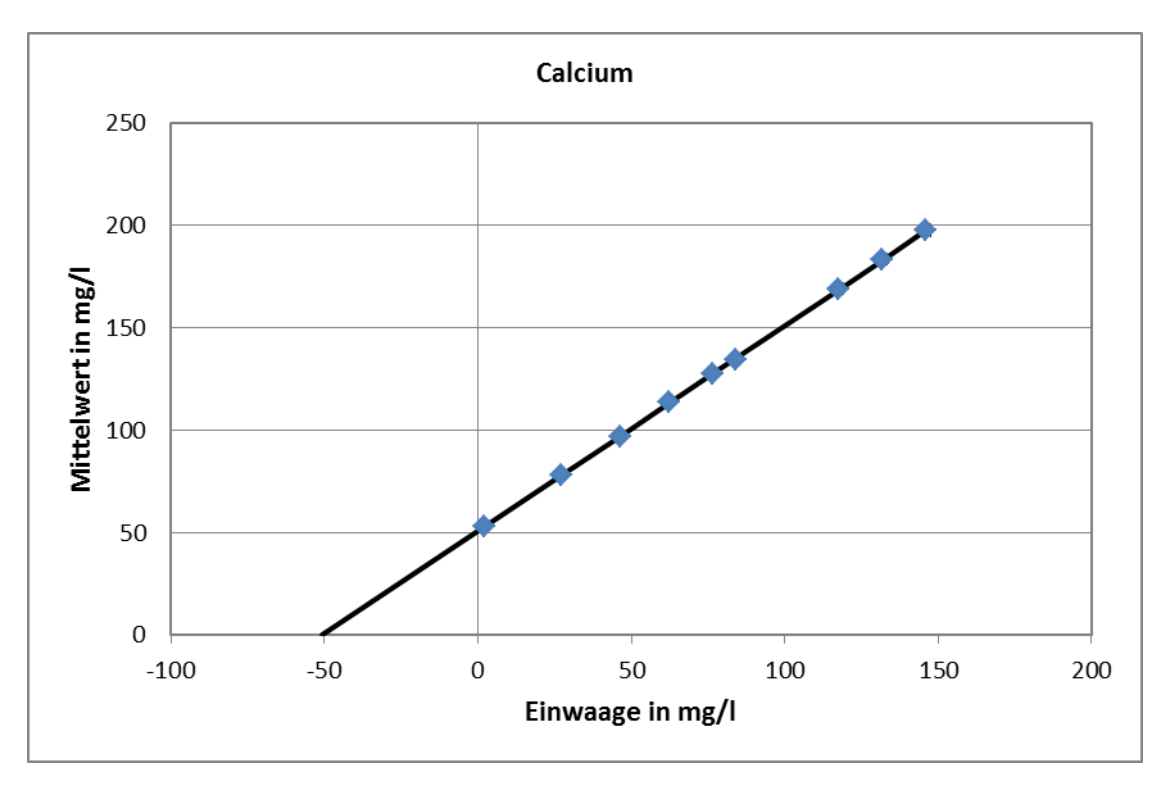

#### Abb. 3: Beispielhafte Graphik für Mittelwerte über Einwaagen

## <span id="page-13-1"></span>**4.4. Anhang A – Relative Standardabweichung und Ausschlussgrenzen**

Hier werden die berechneten Standardabweichungen (Symbol \*) über der Konzentration aufgetragen. Falls eine Varianzfunktion verwendet wird, ist auch die hier aufgetragen (Symbol  $\Box$ ). Ggf. sind auch Limitierungen durch waagrechte schwarze Linien dargestellt.

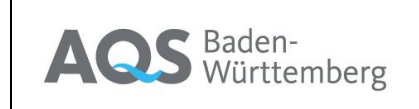

Dokument Seite **15** von **21**

Ausgabe: 1.0 / 23.02.18

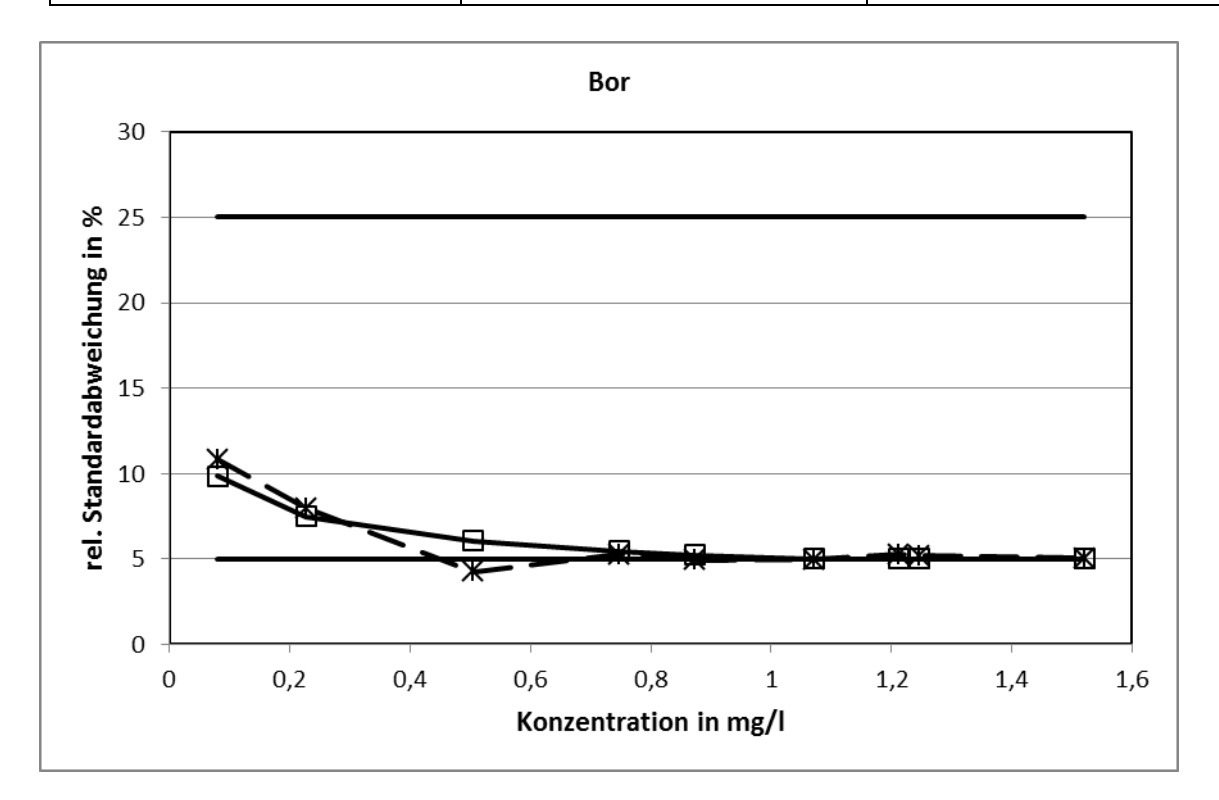

Abb. 4: Beispielhafte Graphik für Standardabweichungen über Konzentration

## **4.5. Anhang A – Methodenspezifische Auswertung**

<span id="page-14-0"></span>Zunächst wird dargestellt, welche Verfahren mit welcher Häufigkeit angewandt wurden.

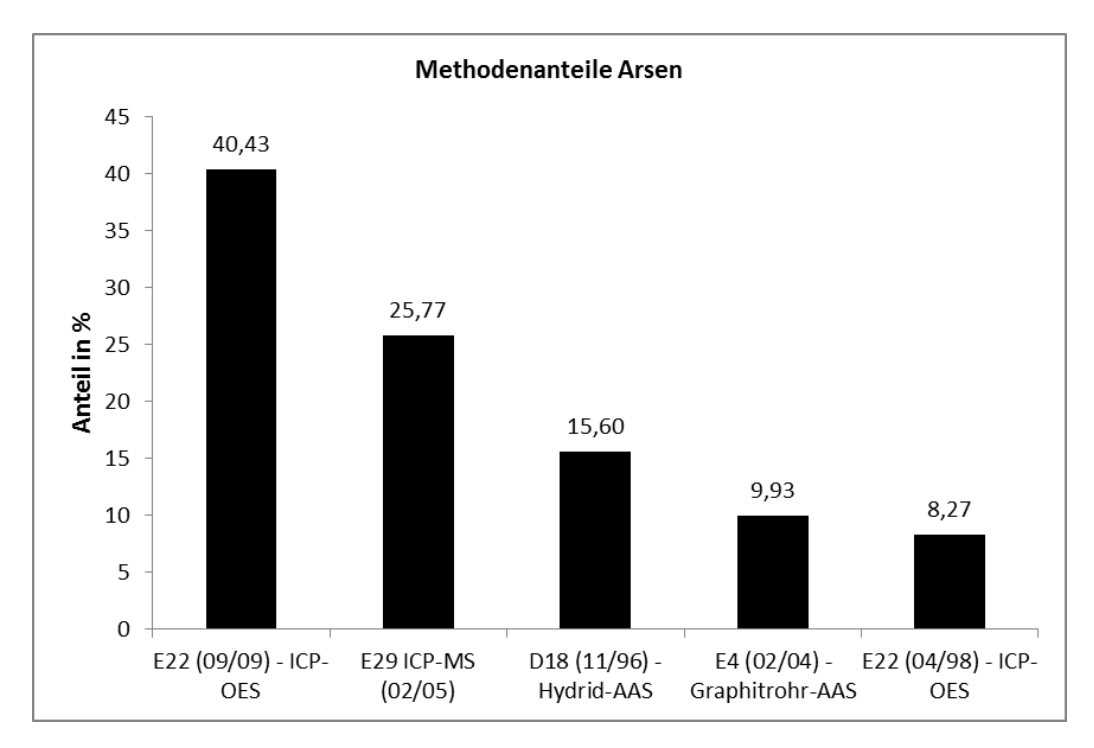

Abb. 5: Beispielhafte Darstellung der Häufigkeit der genutzten Analysenverfahren

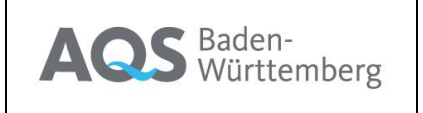

Für Verfahren mit mehr als 5 % Häufigkeit, wird für jede Methode in einem zweiten Diagramm dargestellt, welcher Anteil der bestimmten Werte in folgende Kategorien fiel:

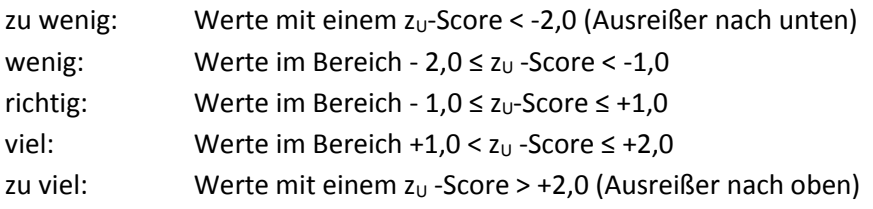

In diesen Diagrammen können die mit dem jeweiligen Verfahren ermittelten Ergebnisse verglichen werden.

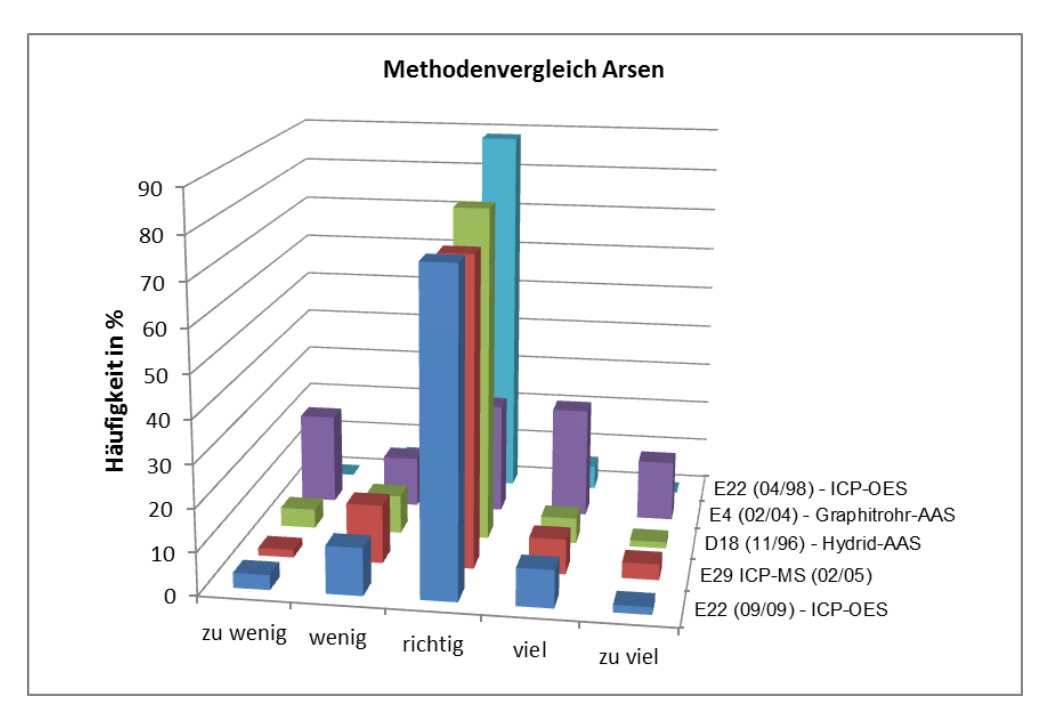

Abb. 6: Beispiel für eine methodenspezifische Auswertung

## <span id="page-15-0"></span>**4.6. Anhang A – Vergleich Mittel- und Referenzwerte, sowie methodenspezifischer Mittelwerte und Vergleich der Standardabweichungen**

Soweit möglich, werden zunächst in einer Tabelle für alle Konzentrationsniveaus die Gesamtmittelwerte (Hampel-Schätzer) mit ihren Unsicherheiten den Referenzwerten (ebenfalls mit ihren Unsicherheiten gegenübergestellt.

Für jedes Niveau werden dann in jeweils einem Diagramm Gesamtmittelwert, Referenzwert und – soweit für ein Verfahren mehr als sieben Werte vorliegen – auch methodenspezifische Mittelwerte (jeweils mit erweiterten Unsicherheiten [k=2]) dargestellt.

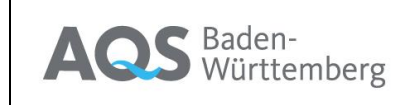

Dokument Seite **17** von **21**

Ausgabe: 1.0 / 23.02.18

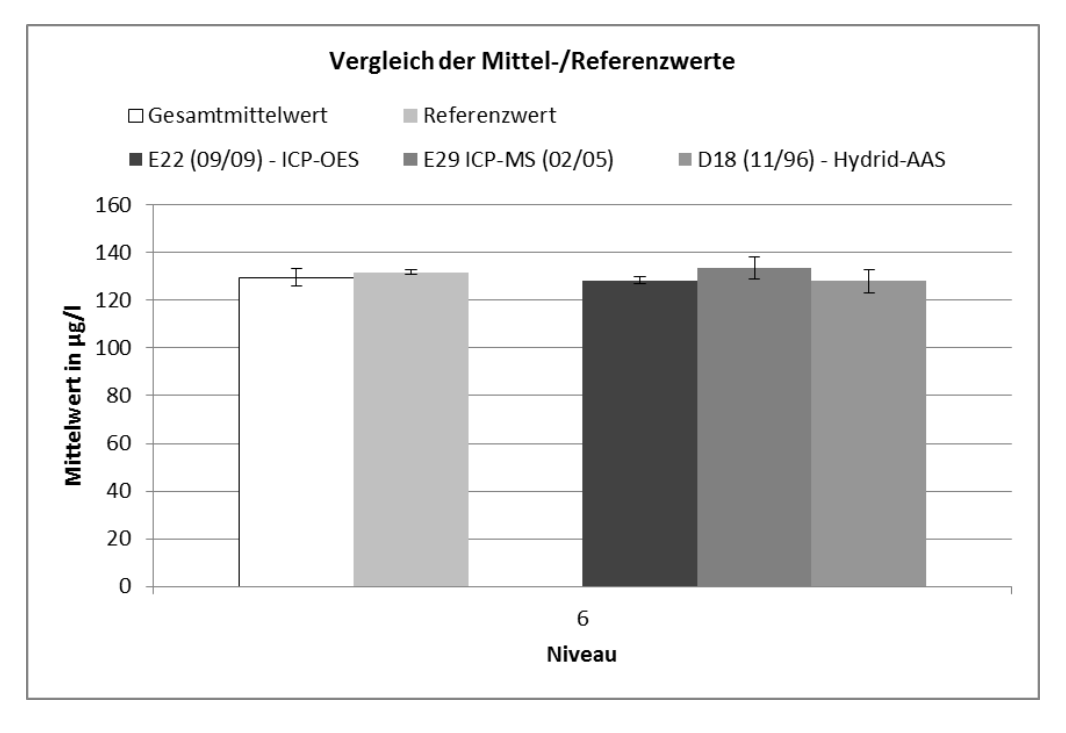

Abb. 7: Beispiel für die Gegenüberstellung von Gesamtmittelwert, Referenzwert und methodenspezifischen Mittelwerten

Schließlich werden die relativen Standardabweichungen der gesamten Daten und die für die jeweiligen Methoden auch noch in einem Diagramm über die Konzentration dargestellt, um Unterschiede zwischen die verschiedenen Methoden erkennen zu können.

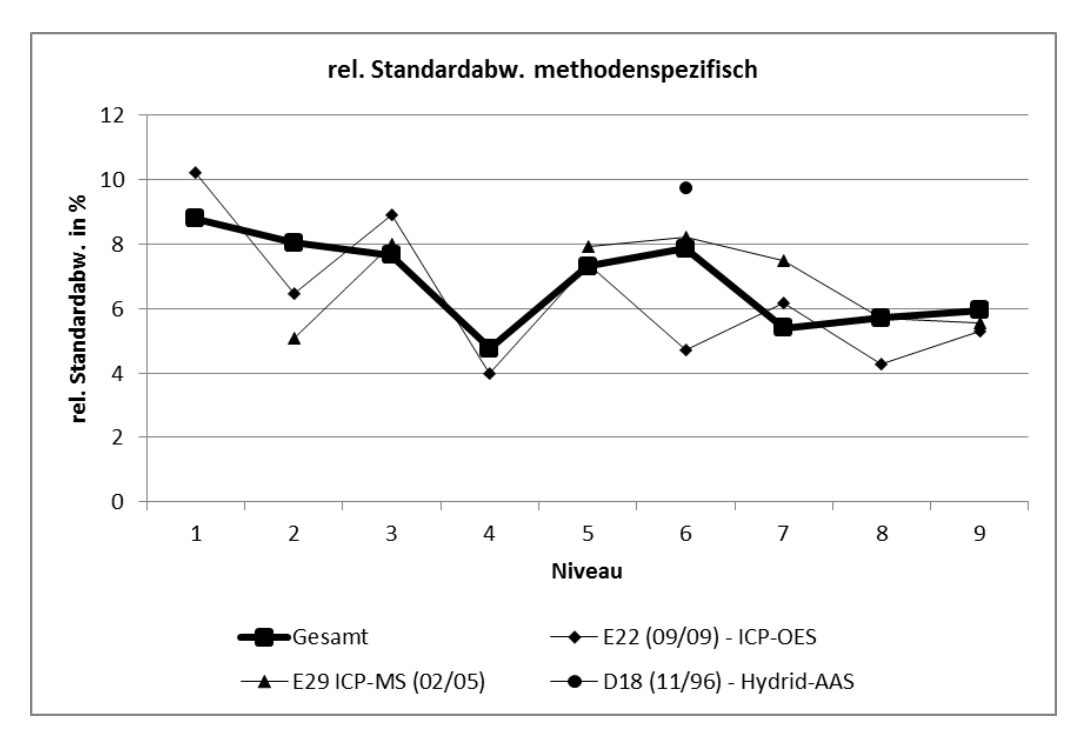

Abb. 8: Beispiel für die Gegenüberstellung von Gesamt- und methodenspezifischen Standardabweichungen

Falls für einzelne Verfahren mehr als 7 Einzelwerte vorliegen, werden in einer Tabelle die Ergebnisse nur für diese einzelnen Verfahren dargestellt (Mittelwerte mit Unsicherheiten, berechnete Standardabweichungen und Anteile außerhalb ± 2s).

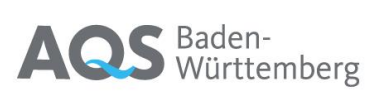

Auswertung der **Ringversuche** 

Dokument Seite **18** von **21** Ausgabe: 1.0 / 23.02.18

### <span id="page-17-0"></span>**4.7. Anhang B – Angegebene Messunsicherheiten**

Die Teilnehmer der Ringversuche der AQS Baden-Württemberg werden gebeten, zu ihren Messergebnissen auch Messunsicherheiten anzugeben. Im Anhang B werden nun in Diagrammen die berichteten erweiterten Unsicherheiten (k=2) für jedes Konzentrationsniveau dargestellt. Zusätzlich wird der Vergleichsvariationskoeffizient eingezeichnet. Dies erlaubt einerseits den Vergleich der eigenen Messunsicherheit mit denen, die von anderen Teilnehmern angegeben werden, und andererseits eine Plausibilitätsprüfung gegen den Vergleichvariationskoeffizienten. Für plausible Messunsicherheiten kann in der Regel angenommen werden, dass die Standardunsicherheit (also die Hälfte der hier aufgetragenen erweiterten Unsicherheiten) etwas niedriger liegen sollte als der Vergleichsvariationskoeffizient. Abb. 9 zeigt ein Beispiel.

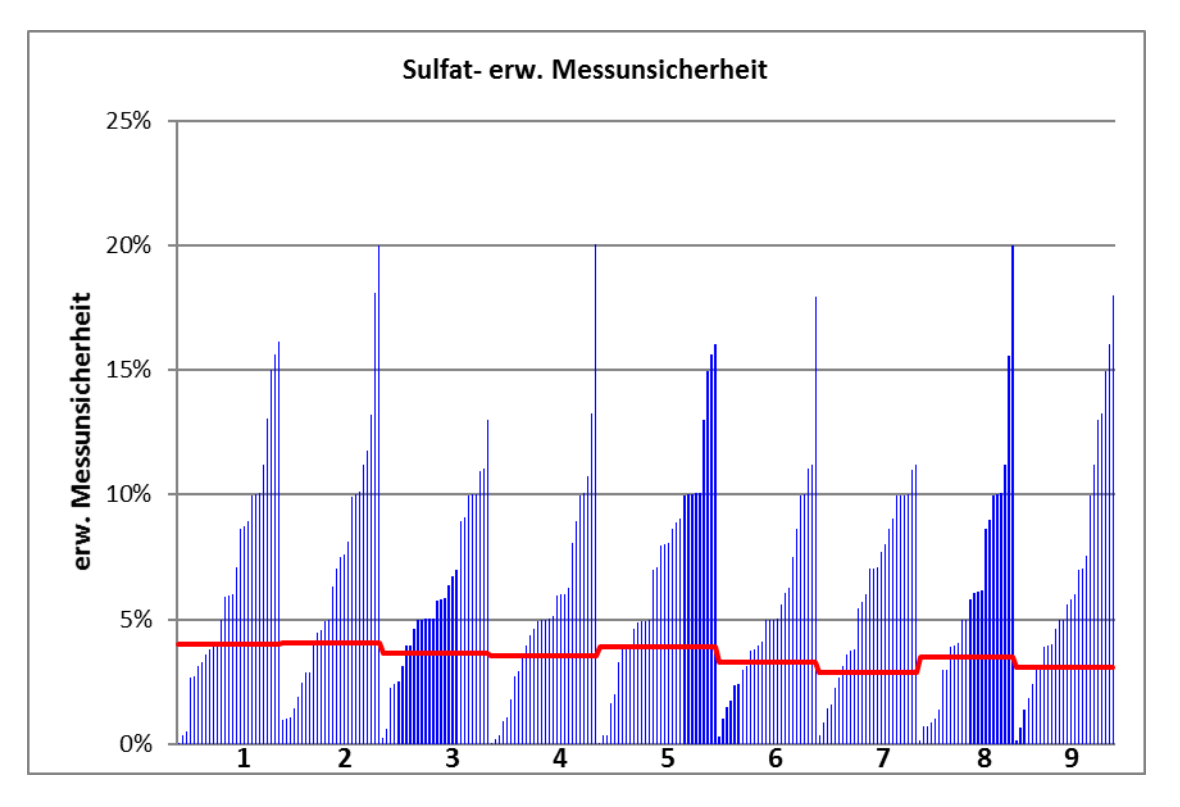

Abb. 9: Beispiel für die Darstellung der angegebenen erweiterten Messunsicherheiten der Teilnehmer für hier 9 verschiedenen Konzentrationsniveaus. Die waagrechten Linien sind die zugehörigen Vergleichvariationskoeffizienten.

## <span id="page-17-1"></span>**4.8. Anhang C - Tabellarische Darstellung der probenspezifischen Ergebnisse**

In Anhang C werden zunächst in einer Tabelle die Einzeldaten für jedes Konzentrationsniveau dargelegt. Neben dem zugewiesenen Wert (inkl. seiner Unsicherheit) und den Toleranzgrenzen (die Werte, bei denen sich ein z- bzw. z<sub>U</sub>-Score von 2 ergäbe) enthält die Tabelle für jedes teilnehmende Labor dessen Messwert und seine Bewertung. Die Teilnehmer sind dabei über einen ringversuchsspezifischen Code verschlüsselt. Dieser Code wird den Teilnehmern über das Ergebnisbewertungsblatt bereits vorab mitgeteilt. Wenn das teilnehmende Labor eine Messunsicherheit mit angegeben hatte, wird neben dem z- oder zu-Score auch ein  $\zeta$ -(zeta-)Score aufgeführt. Dieser ergibt sich aus der Abweichung vom zugewiesenen Wert ( $x - x_{nt}$ ), der Messunsicherheit des Teilnehmers( $u_x$ ) und der Unsicherheit des zugewiesenen Wertes  $u_{x_{nt}}$  nach folgender Formel:

**AQS** Baden-<br>Württemberg

$$
\zeta = \frac{x - x_{pt}}{\sqrt{u_x^2 + u_{xpt}^2}}
$$

(7)

Die Bewertung der  $\zeta$ -scores erfolgt in identischer Weise wie die der z- und z<sub>U</sub>-Scores. Der  $\zeta$ -Score bewertet die Abweichung des Messwerts vom zugewiesenen Wert anhand der vom Teilnehmer angegebenen Messunsicherheit und berücksichtigt dabei auch die Unsicherheit des zugewiesenen Wertes. Liegt dieser Score außerhalb eines Bereichs von ± 2 bedeutet dies, dass die Abweichung vom zugewiesenen Wert größer ist als der angegebenen Messunsicherheit entspricht. Dies bedeutet, dass die Messunsicherheit zu klein geschätzt wurde und überprüft werden sollte. Große Messunsicherheiten führen im Umkehrschluss zu kleinen  $\zeta$ -Scores. Sehr große Messunsicherheiten sind aber möglicherweise für den Anwendungszweck zu groß. Das Analysenverfahren ist dann nicht valide. Dies kann naturgemäß mit einem  $\zeta$ -Score nicht bewertet werden.

## <span id="page-18-0"></span>**4.9. Anhang C – Graphische Darstellung der Messwerte**

Alle abgegebenen Messwerte werden auch in einem Diagramm nach Größe sortiert dargestellt. Die Identifizierung der Werte kann wiederum über den Laborcode erfolgen. Das Diagramm enthält auch den zugewiesenen Wert mit seiner Unsicherheit sowie die Toleranzgrenzen für eine erfolgreiche Teilnahme. Abb. 10 zeigt ein Beispiel.

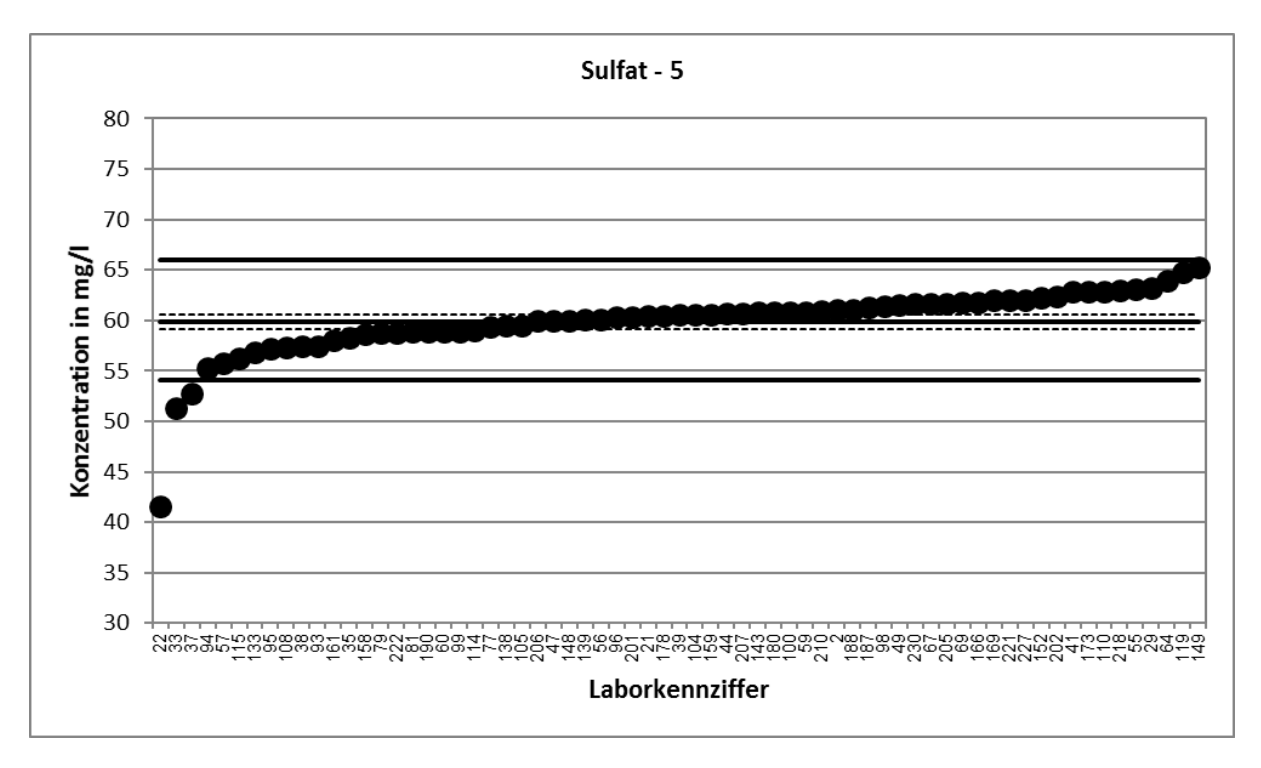

Abb. 10: Beispiel für die graphische Darstellung aller Messwerte mit zugewiesenem Wert (mittlere durchgezogene Linie), seiner erweiterten Unsicherheit (k=2) (gestrichelte Linien) und den Toleranzgrenzen (ober und untere durchgezogene Linie)

## **4.10. Anhang C – Graphische Darstellung der z- bzw. zU-Scores**

<span id="page-18-1"></span>In ähnlicher Weise werden die z- bzw. zu-Scores als Säulendiagramme dargestellt. Abb. 11 zeigt ein Beispiel hierfür.

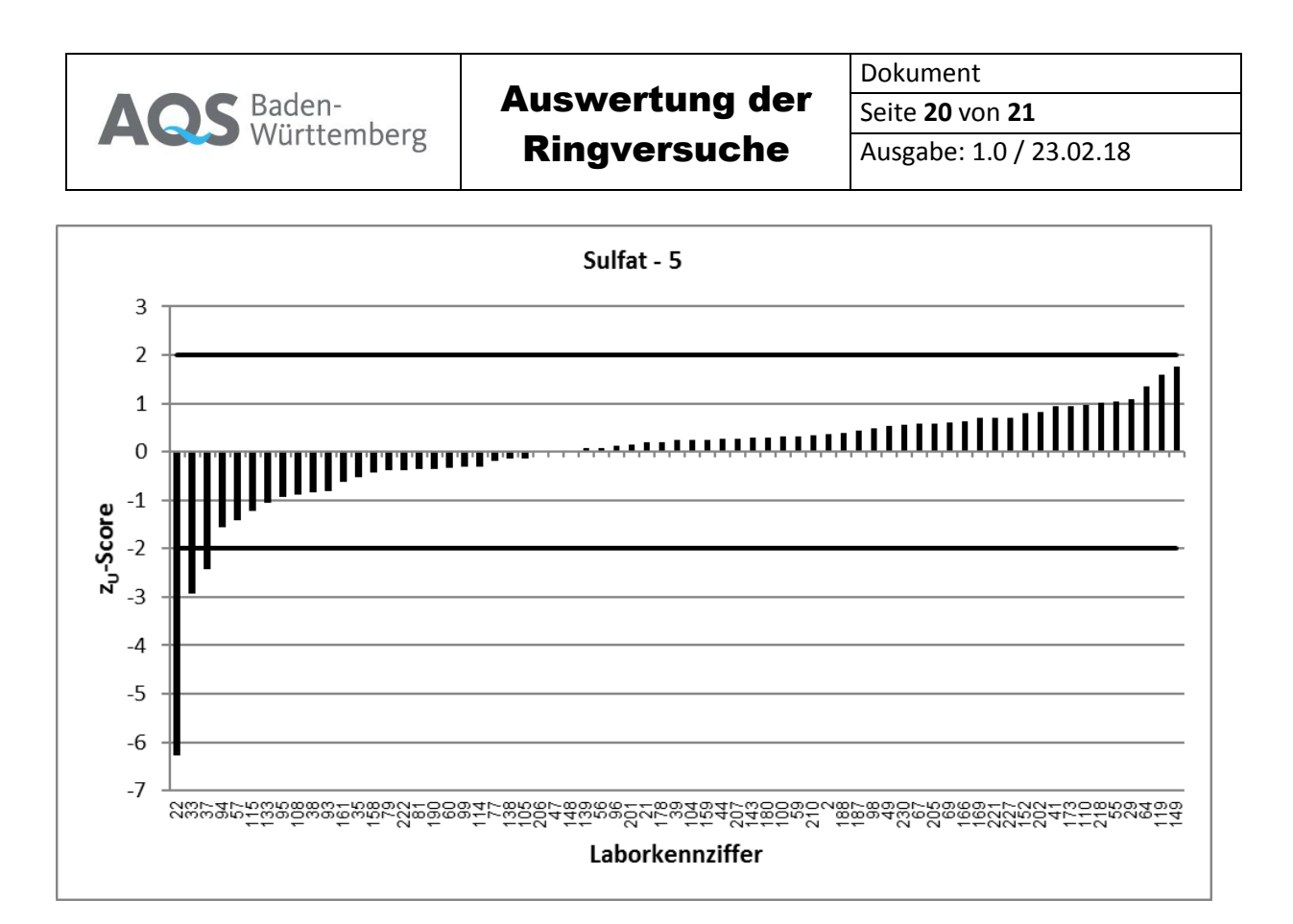

Abb. 11: Beispiel für die graphische Darstellung der zu-Scores. Die Toleranzgrenzen (hier für zu = ± 2) sind ebenfalls eingezeichnet

## <span id="page-19-0"></span>**4.11. Anhang C – Graphische Darstellung der angegebenen Messunsicherheiten**

Auch die von den Teilnehmern angegebenen Messunsicherheiten werden für jedes Konzentrationsniveau graphisch dargestellt. Die waagrechte Linie entspricht hier wie im Anhang B dem Vergleichvariationskoeffizienten.

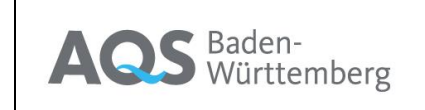

Dokument Seite **21** von **21**

Ausgabe: 1.0 / 23.02.18

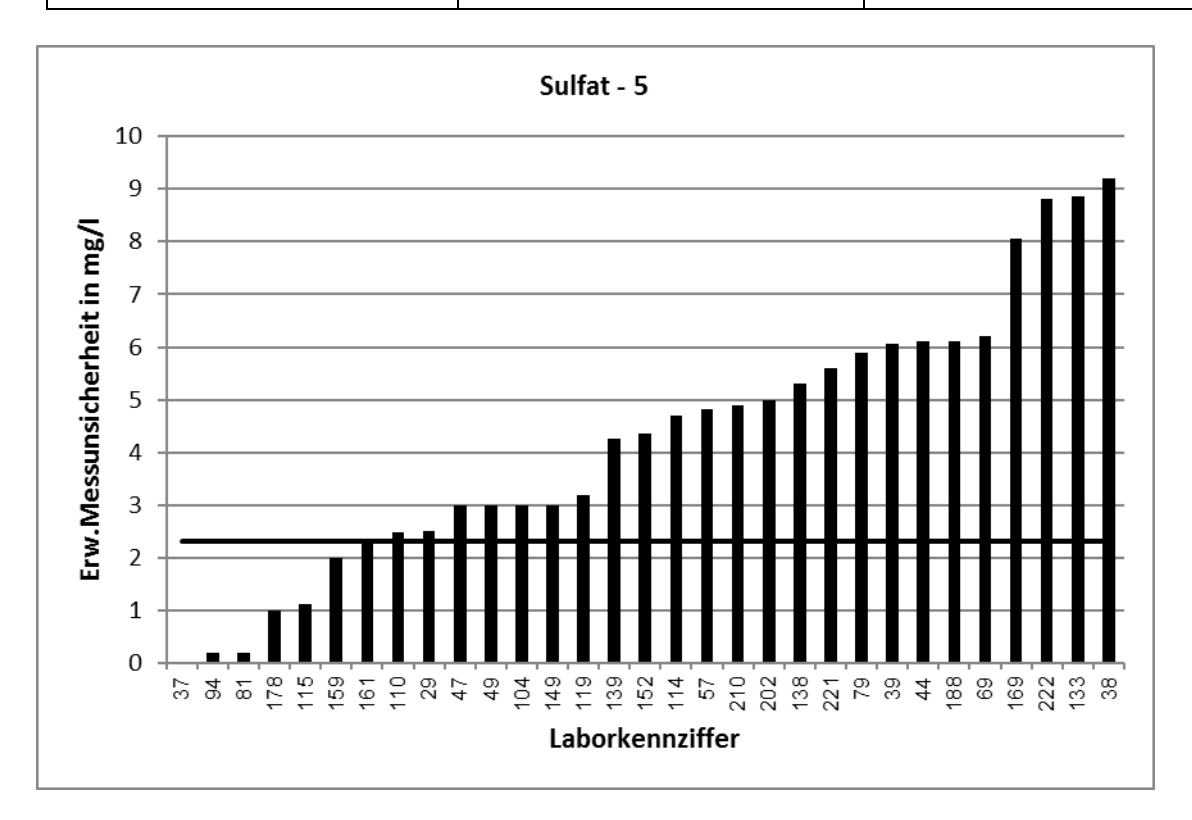

Abb. 12: Beispiel für die graphische Darstellung der angegebenen Messunsicherheiten.

## **4.12. Anhang C – Graphische Darstellung der -Scores**

<span id="page-20-0"></span>Schlussendlich werden noch die aus den Messunsicherheiten und den Abweichungen vom zugewiesenen Wert errechneten  $\zeta$ -Scores in einem Diagramm dargestellt.

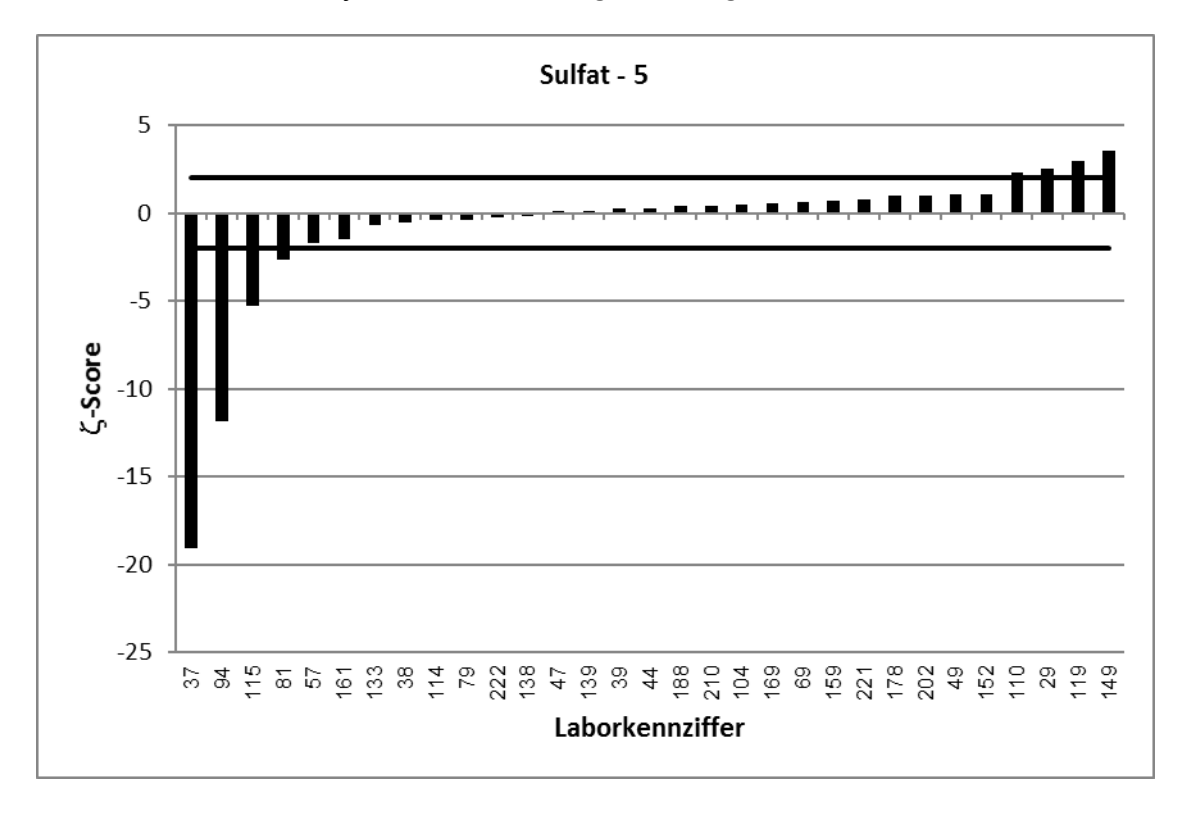

Abb. 13: Beispiel für die graphische Darstellung der berechneten  $\zeta$ -Scores.